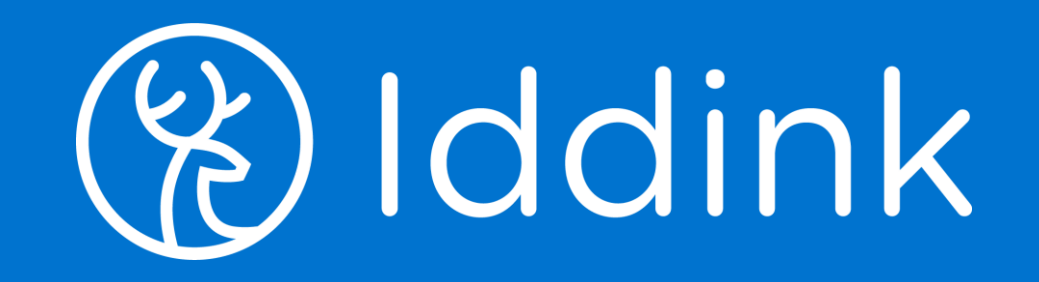

# Bestellen met ECK iD Leerlingflow

17 juni 2022

## Leerling die eerder besteld heeft logt in Nieuwe leerling registreert zich

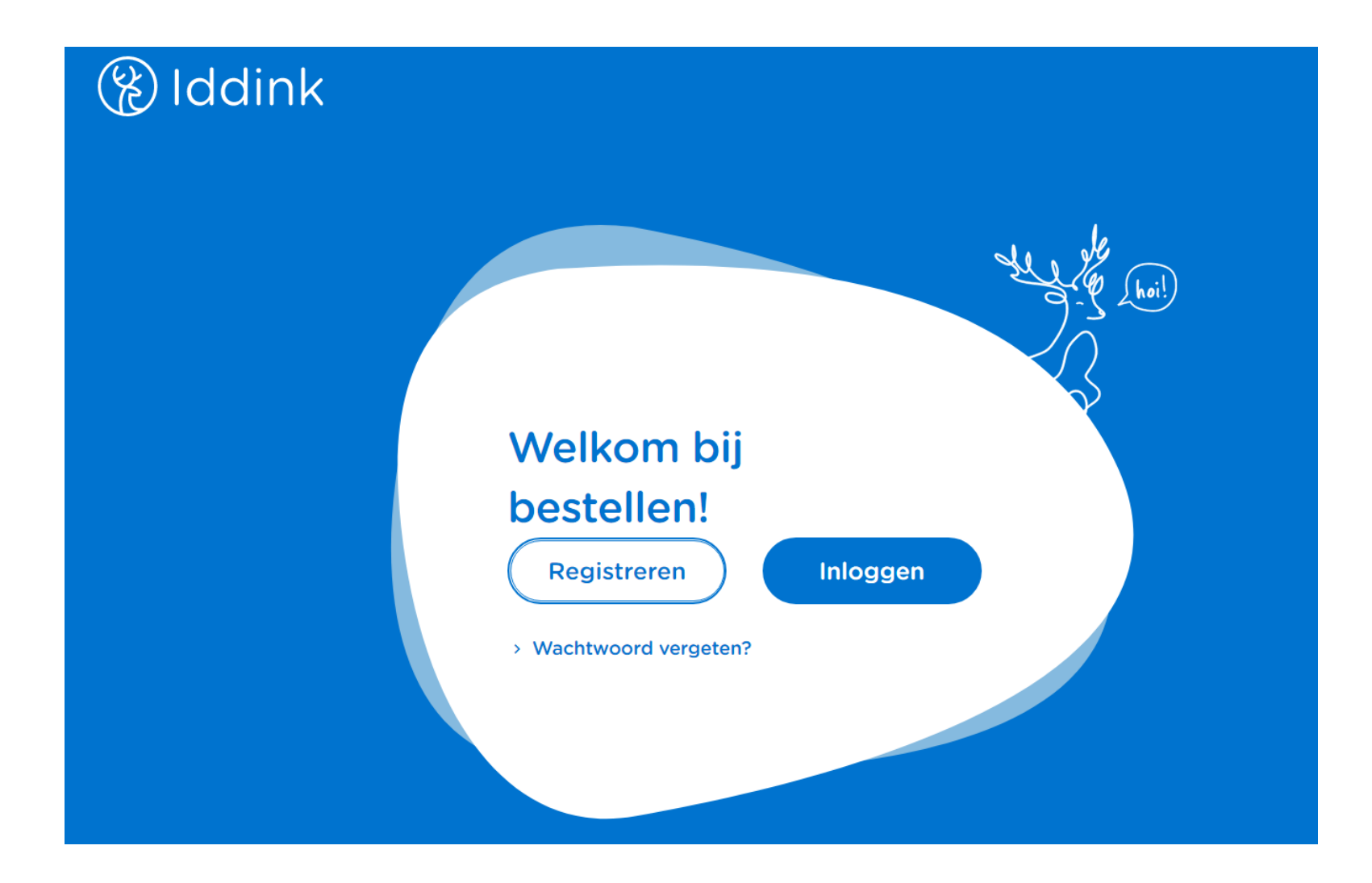

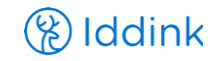

## Leerling gaat naar zijn schoolportaal om het ECK iD op te halen

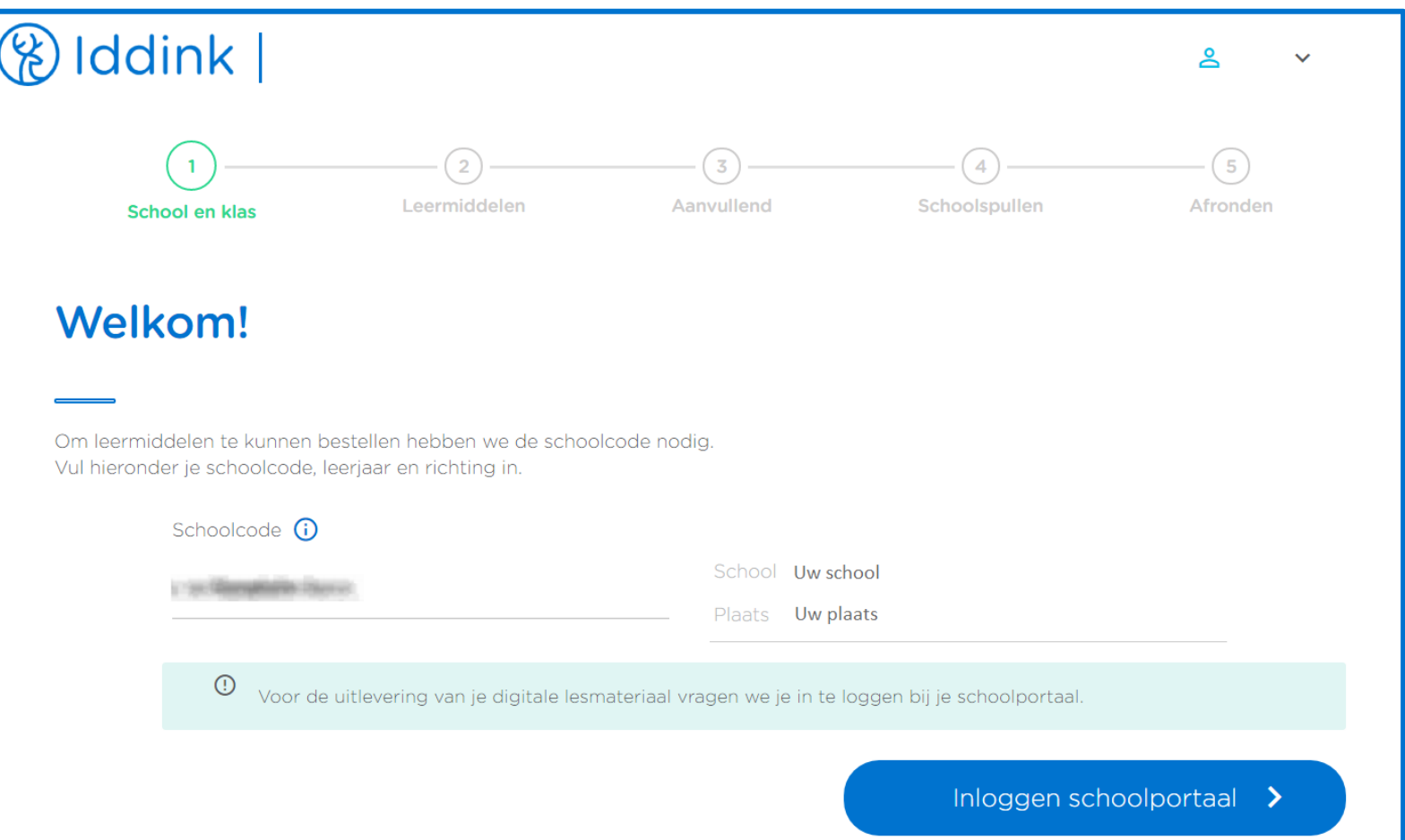

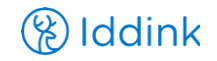

## Leerling logt in op zijn schoolaccount

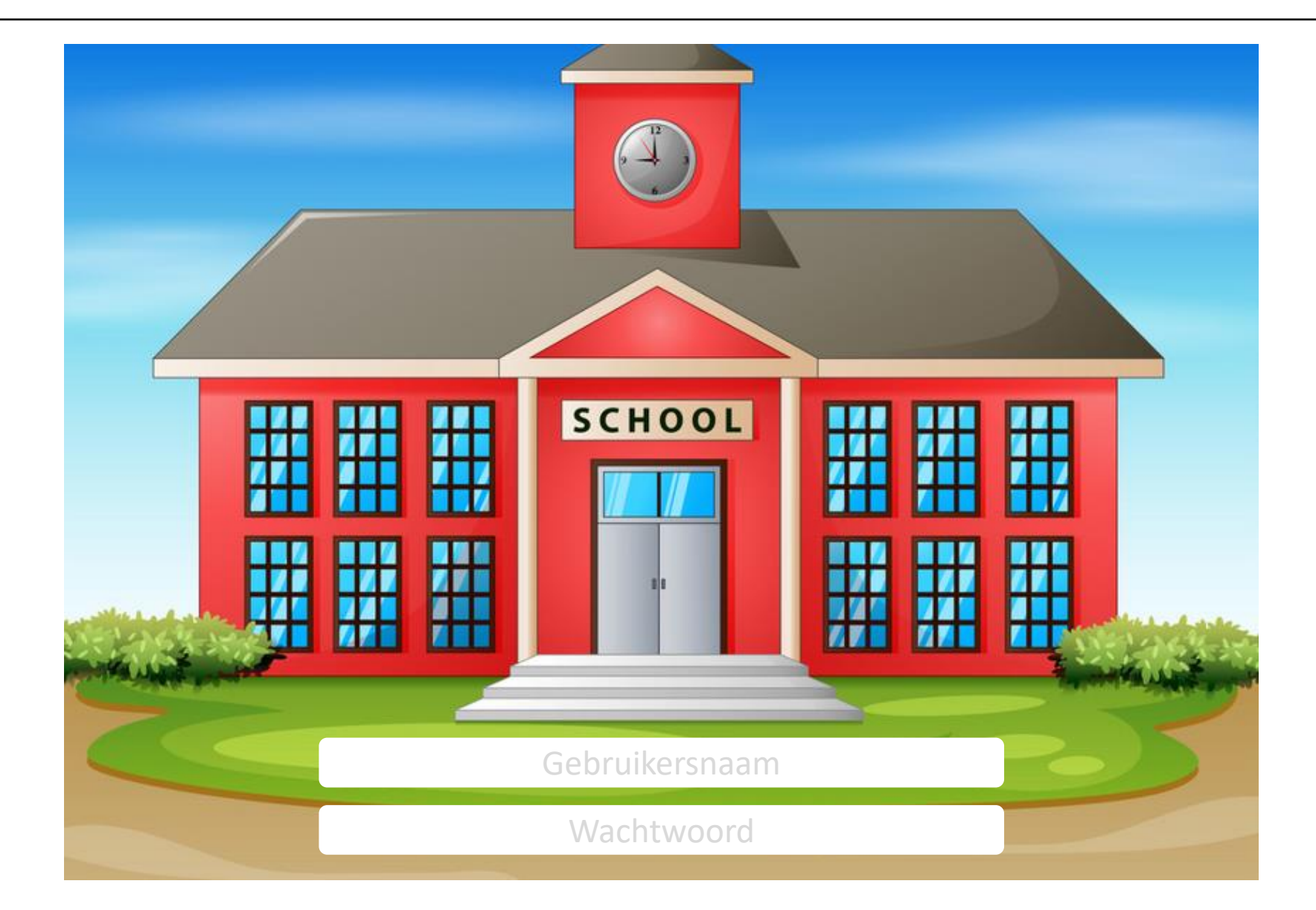

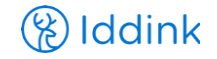

## Leerling controleert zijn schoolportaal gegevens

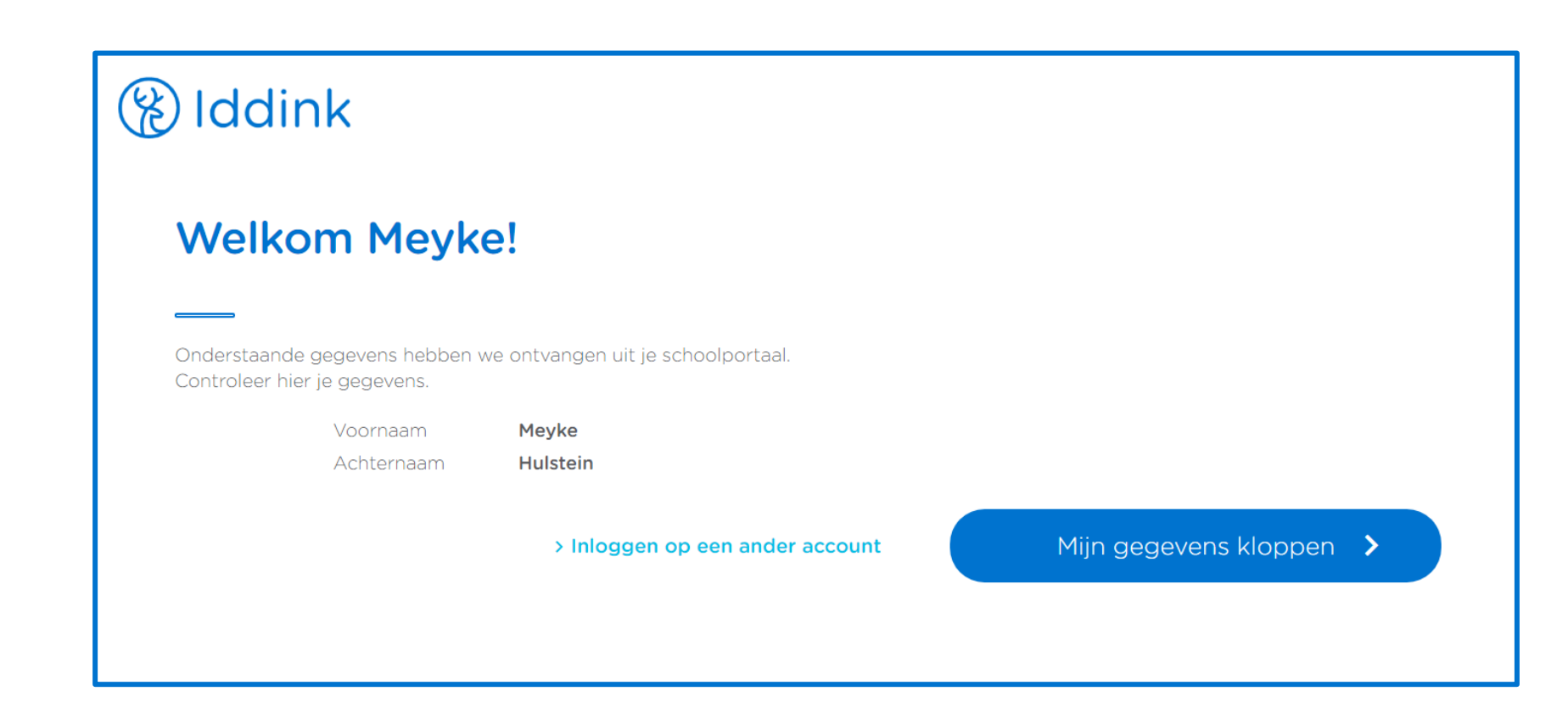

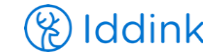

# Leerling koppelt zijn ECK iD

## **&** Iddink

### Je accounts koppelen

De onderstaande gegevens uit je schoolportaal en Iddink account worden aan elkaar gekoppeld. Controleer hier of de accounts bij elkaar horen.

#### Gegevens uit je schoolportaal

**Gegevens Iddink account** 

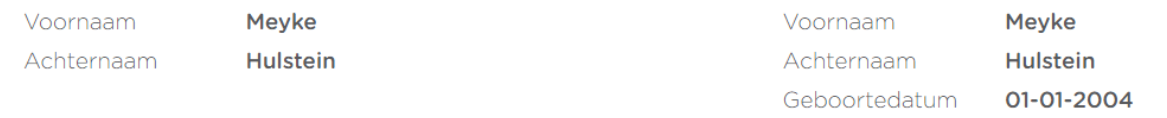

> Inloggen op een ander schoolaccount

### Mijn accounts koppelen >

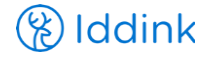

## Leerling gaat verder met het reguliere bestelproces

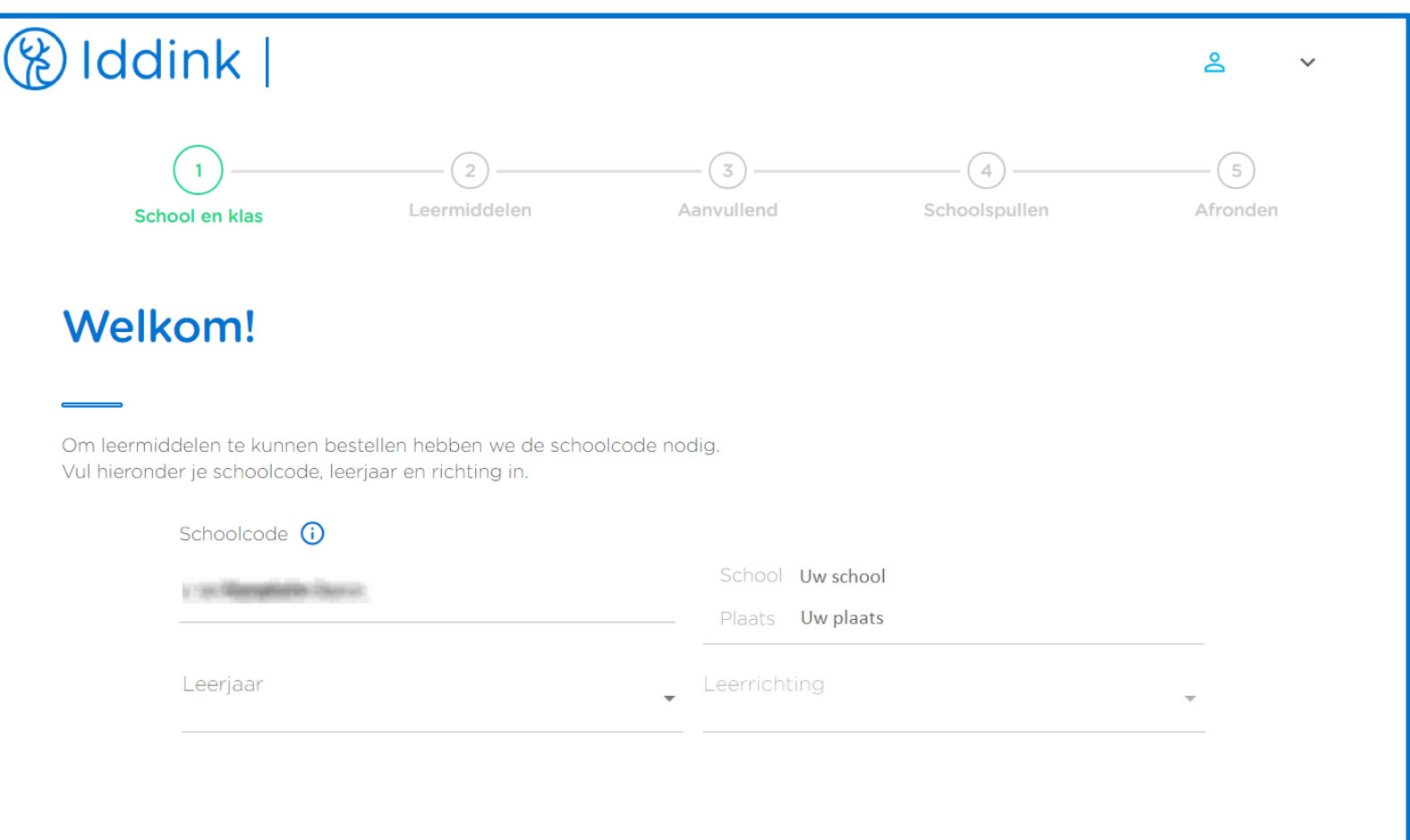

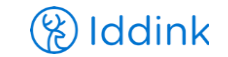

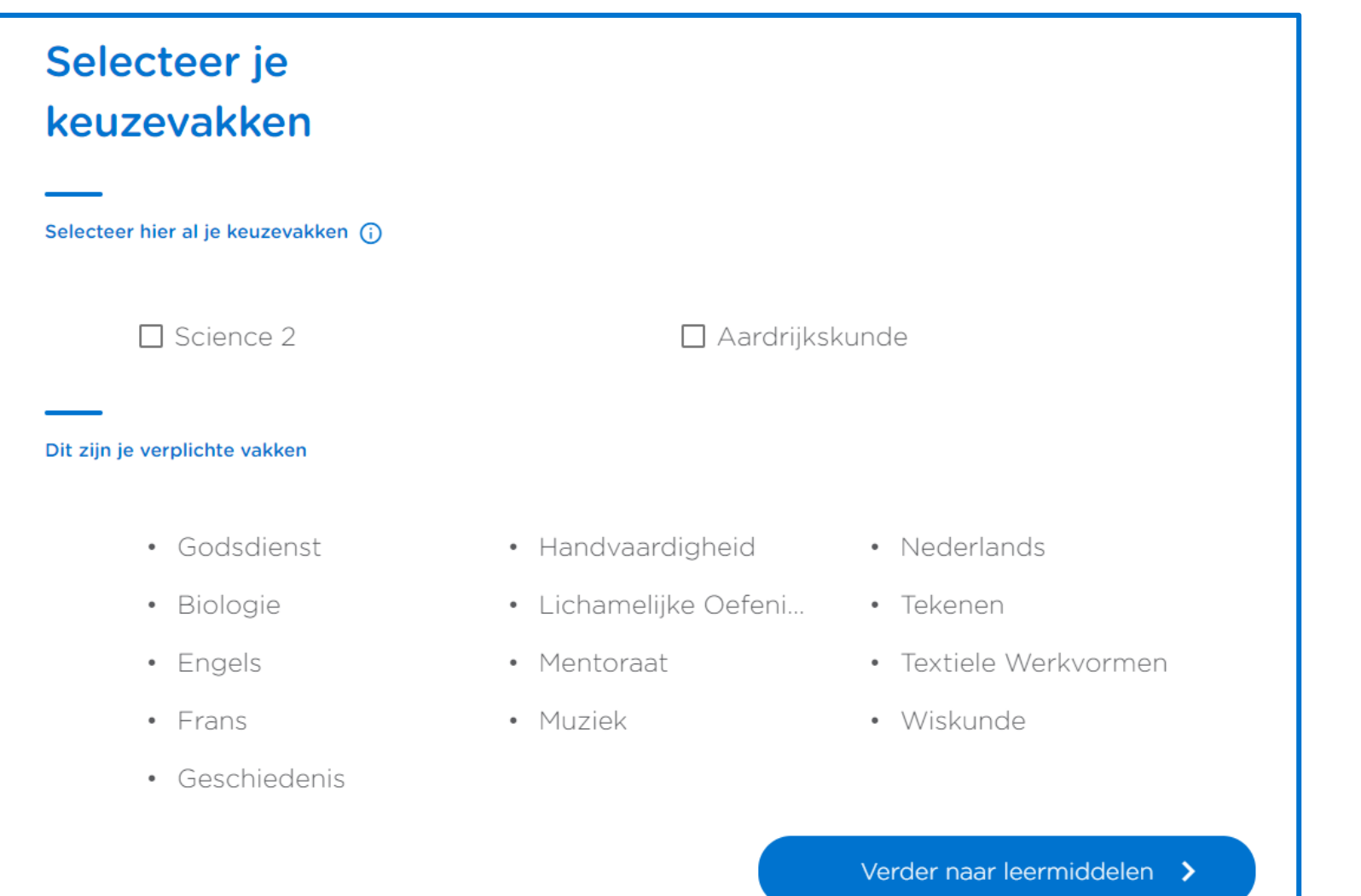

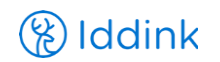

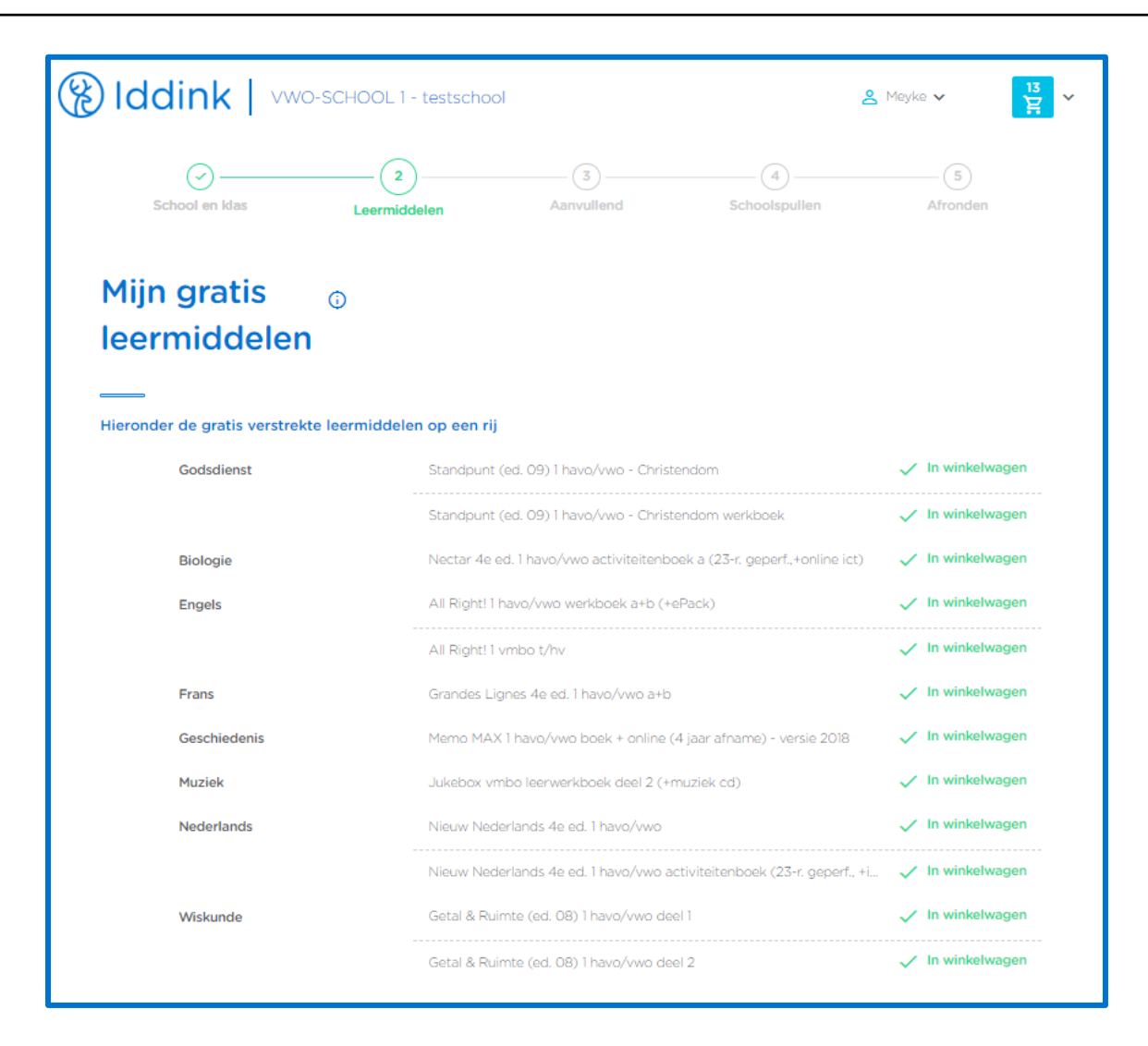

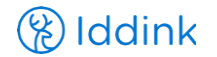

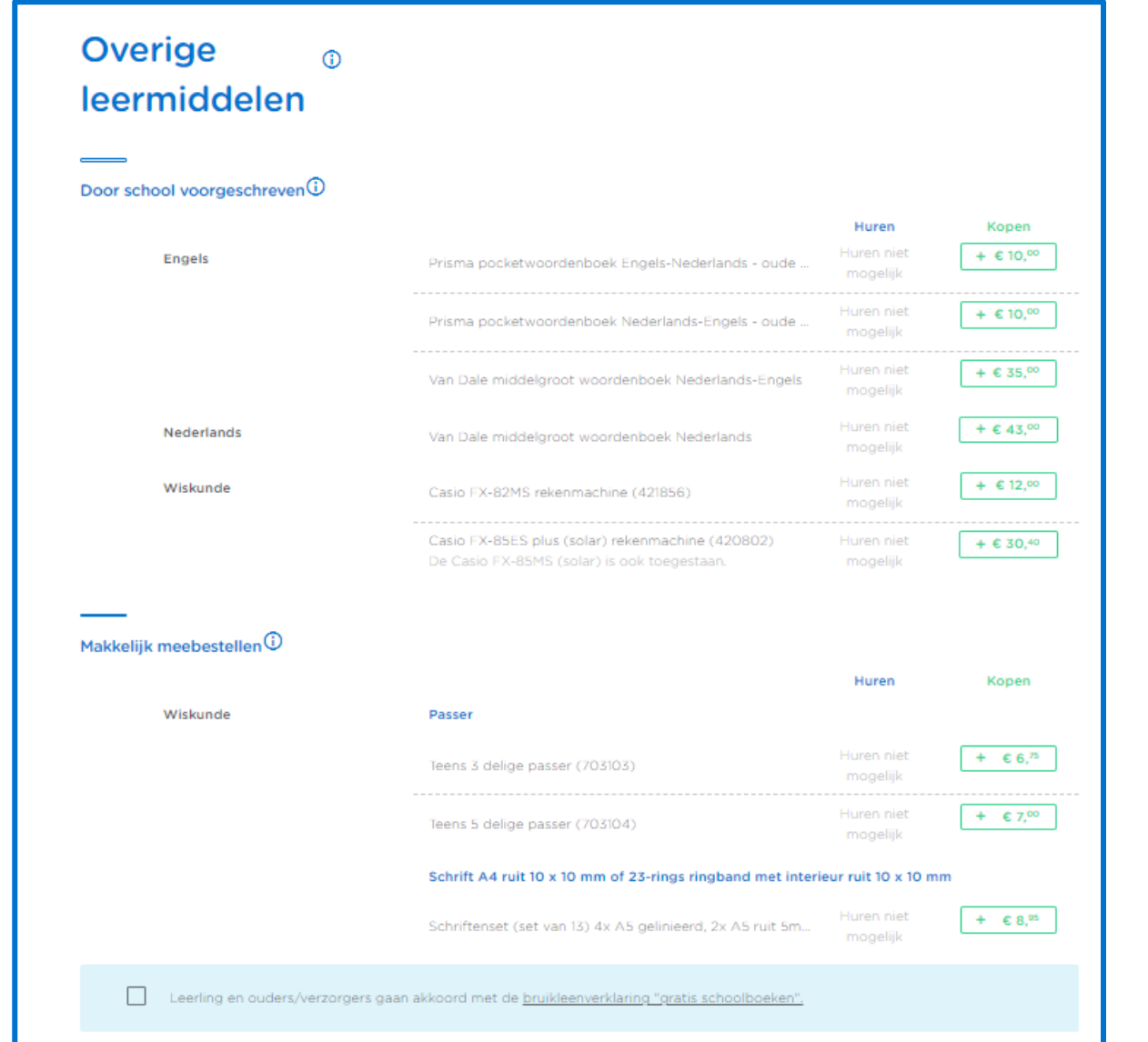

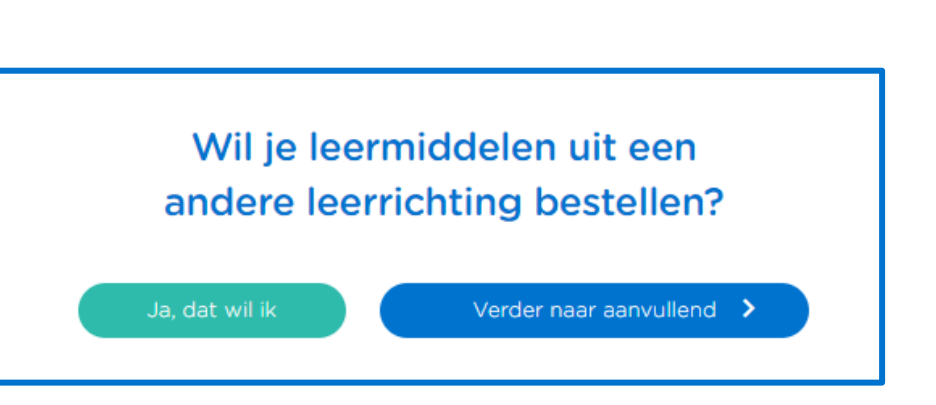

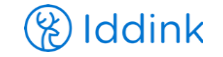

### **Aanvullend** lesmateriaal Onderstaande leermiddelen worden niet door jouw school voorgeschreven maar zijn mogelijk wel een goede aanvulling op je studie, zodoende worden deze door ons onder de aandacht gebracht.  $\sim$ Even spieken Uitklapkaarten met alle taalregels voor grammatica, spelling en werkwoorden. Kopen Even spieken onderbouw Nederlands - Grammatica (+online oefeningen)  $+ 69^{95}$  $+ 6.9^{95}$ Even spieken onderbouw Nederlands - Spelling (+online oefeningen)  $+ 6.9^{95}$ Even spieken Nederlands - Grammatica (+online oefeningen) Even spieken onderbouw Nederlands - Werkwoorden (+online oefeningen)  $+$   $\in$  9,<sup>95</sup> Even spieken Nederlands - Spelling (+online oefeningen)  $+ 6.9^{35}$ Toon meer artikelen  $\sim$ Even spieken pakketten Pakket van uitklapkaarten met alle taalregels voor grammatica, spelling en werkwoorden. Kopen Even spieken onderbouw Engels - Grammatica, werkwoorden en woordenschat (set, +online ...  $+ 627,50$  $+$  € 27,<sup>50</sup> Even spieken onderbouw Frans - Grammatica, werkwoorden en woordenschat (set, +online o...  $+ 627,50$ Even spieken onderbouw Nederlands - Grammatica, spelling en werkwoorden (set, +online o...

Verder naar schoolspullen >

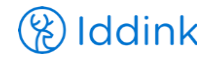

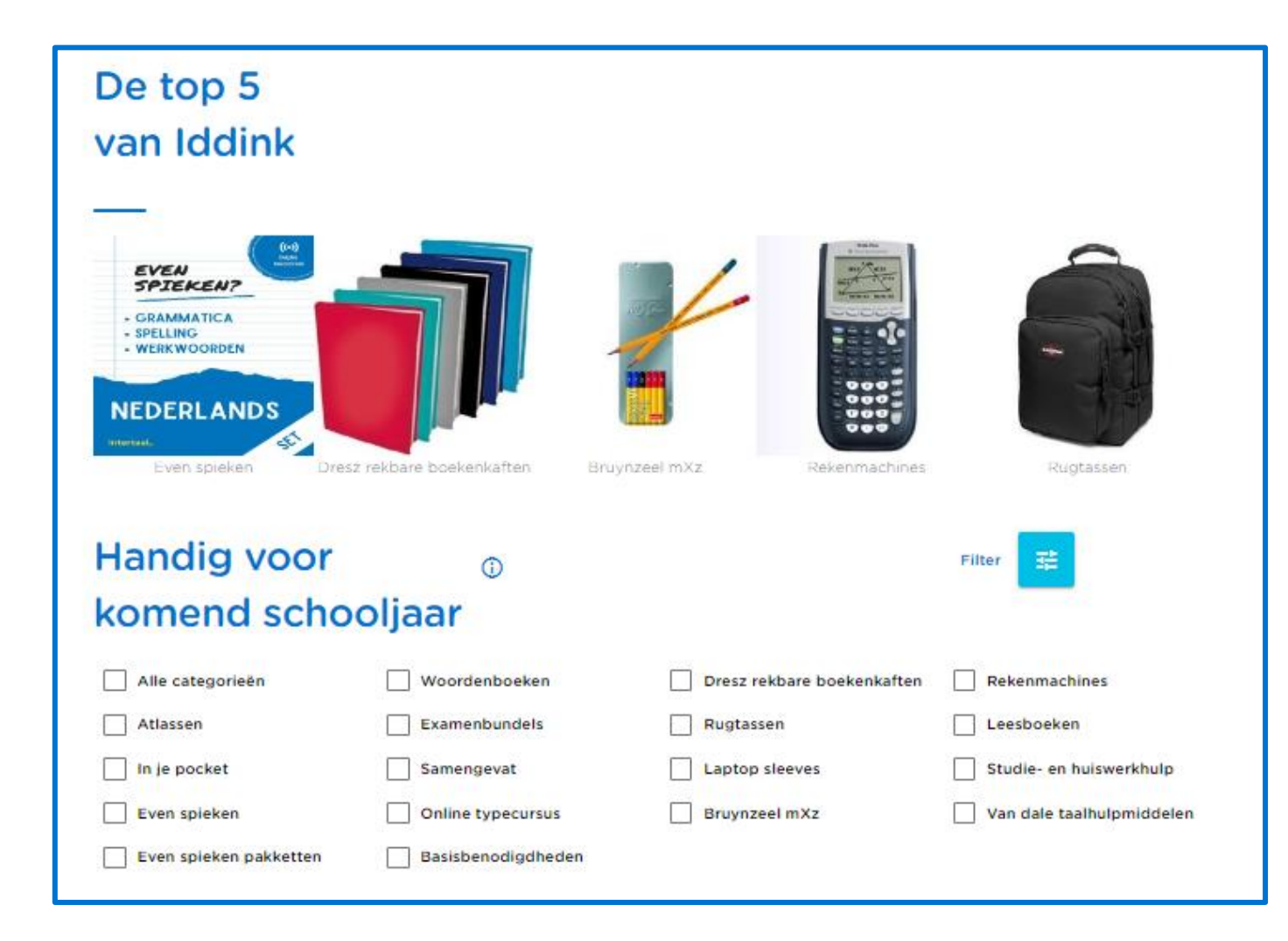

Afronden >

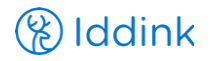

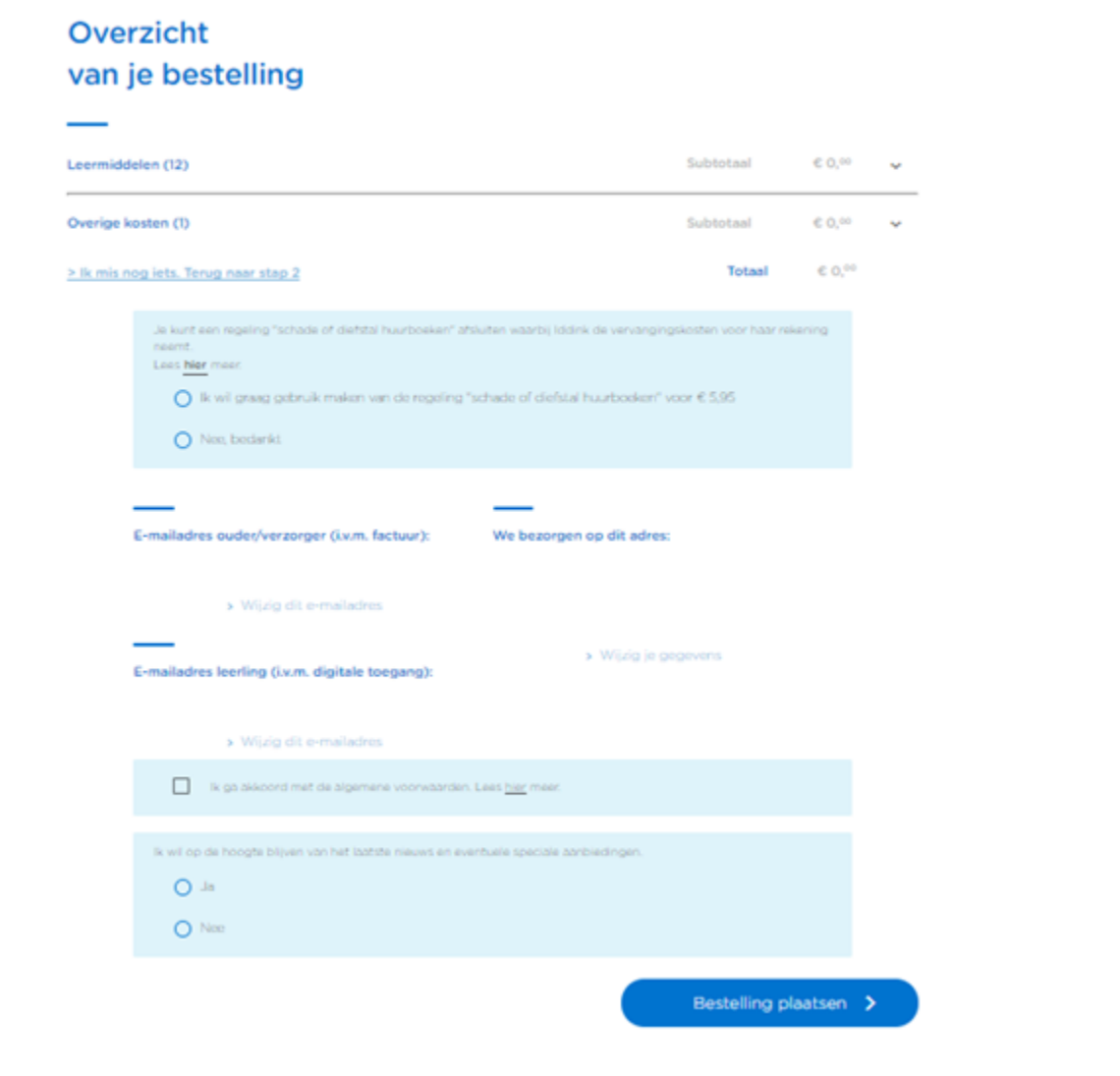

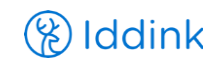